# EM81 EM121

# Magnetic Pickups(MPU)

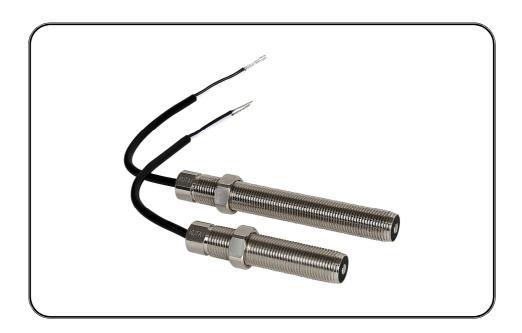

Is a measuring device for monitoring the speed of the driving force. When a ferromagnetic object (Usually the generator's flywheel gear) passes by the tip of the MPU, it produces a magnetic field and the MPU induced a voltage signal internally and the frequency of the voltage as the input to the speed control signal and accurately measure the prime mover speed.

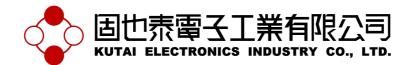

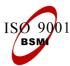

**Headquarters**: No.3, Lane 201, Chien Fu ST., Chyan Jenn Dist., Kaohsiung, TAIWAN **Tel**: + 886-7-8121771 **Fax**: + 886-7-8121775 **URL**: http://www.kutai.com.tw

#### 1. INTRODUCTION

**DC Resistance** Voltage  $95\Omega \pm 3\%$ 

Output Signal 12VAC(P-P) @ 5K Hz

Clearance 0.5mm

Vibration 3G @100 ~ 2K Hz

Operating Temperature -40~100°C

## 2. INSTALLATION

The location for installing the MPU usually located on the top of the flywheel housing. Before installing the MPU, rotate the flywheel to confirm the shaft is aligned and not vibrating. The connection of the two conducting wires must be soldered, crimped and then wrapped with insulating tape or connected via connecting terminal to ensure proper isolation between the two wires.

#### **Dimensions**

EM81 245mm L \* 20mm W \* 20mm H EM121 245mm L \* 20mm W \* 20mm H

Weight EM81 80 Kg ±2%

EM121 105 Kg ±2%

### 3. ADJUSTMENT

Install the MPU to flywheel housing and adjust the clearance to 0.25 to 0.55mm from the tip of MPU and the flywheel gear tip. MPU will fail and damage if comes in contact with the flywheel during operation. When installing, first tighten the MPU until touches the flywheel gear tip, then counter rotate one third (1/3) of a circle. (Every full rotate of a circle creates 1.5mm clearance). Tighten the fastening nut when the correct clearance is adjusted.

#### 4. DIMENSION

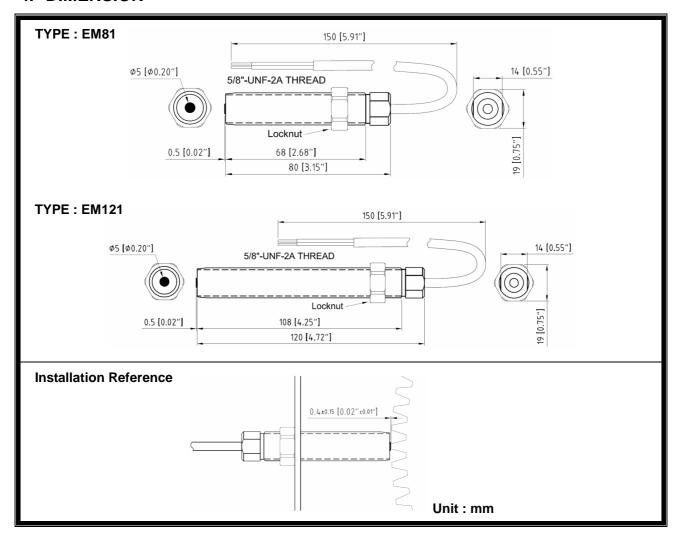

2 EM81 & EM121